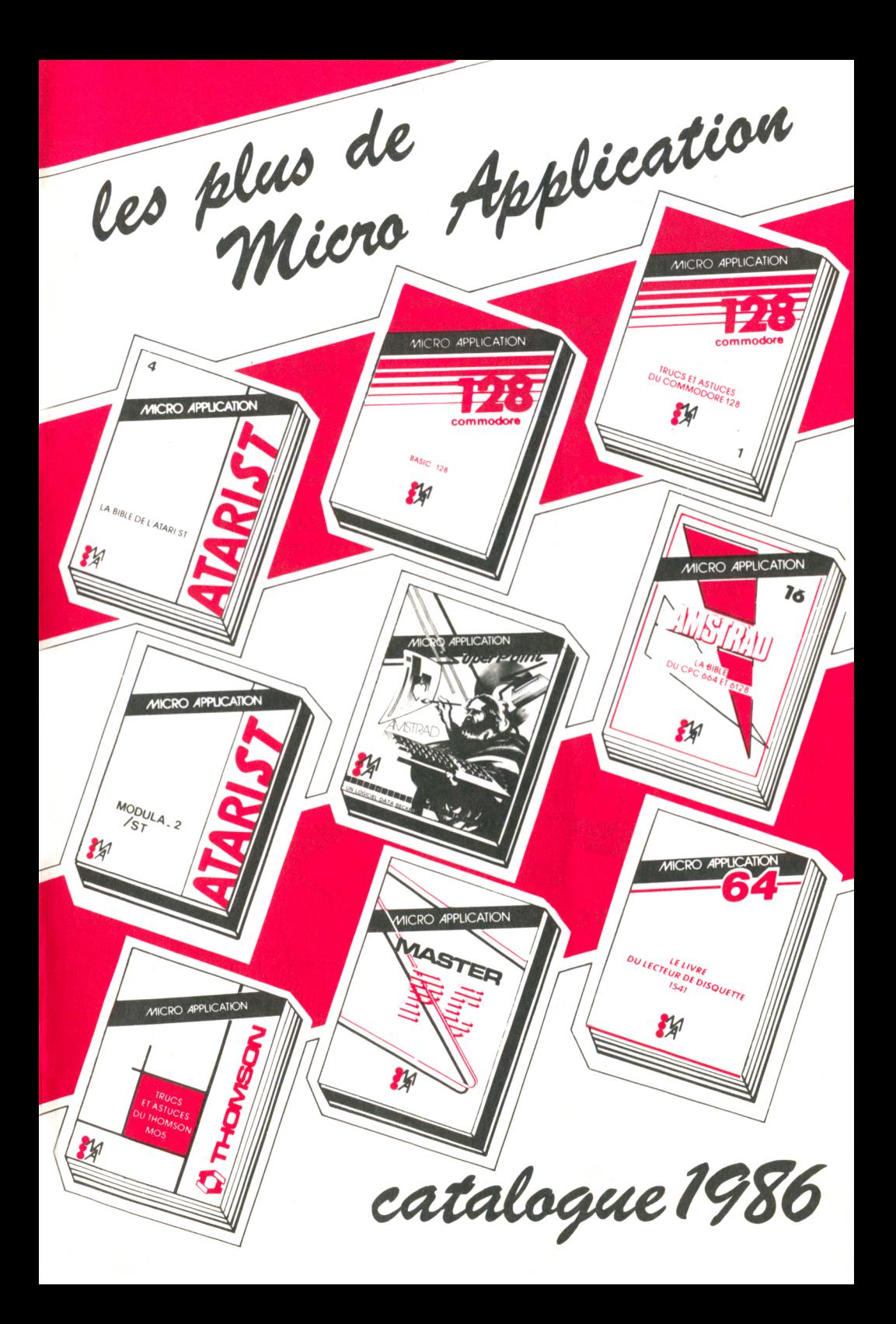

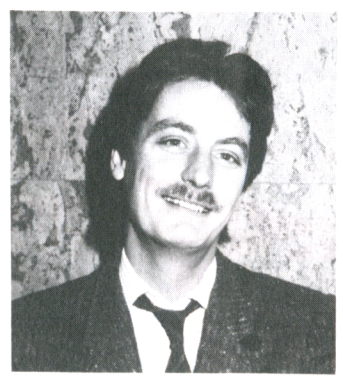

Chers Clients,

C'est avec un très grand plaisir que toute l'équipe de Micro Application et moi-même vous présentons ce nouveau catalogue PRINTEMPS/ETE 1986. Tout au long des 32 pages qui suivent vous découvrirez une collection unique en FRANCE de près de 100 livres et logiciels utilitaires pour les matériels AMSTRAD, ATARI, COMMODORE ainsi que MSDOS, THOMSON et MSX.

4

Les Commodoristes apprécieront de découvrir des nouveautés pour C64 et C128 (SUPERPAINT par exemple) ; les Amstradiens constateront que notre famille de produits continue de s'enrichir de nouveaux titres originaux (comme le livre de la communication) et de logiciels toujours plus puissants et utiles (CALCUMAT) ; les possesseurs de PCW n'auront pas été oubliés avec deux ouvrages pour leur micro; quant à ceux qui sont passés au ST et bien nous avons aussi beaucoup travaillé pour eux avec des livres et des logiciels qui sont à la hauteur de leur machine (LA BIBLE, LE LIVRE DU GEM...).

Nous vous souhaitons à vous et à vos proches beaucoup de plaisir et de succès pour les mois à venir, avec la MICRO INFORMATIQUE bien sûr, mais aussi dans toutes vos entreprises.

Sincérement Philippe **OLIVIER** 

#### SOMMAIRE :

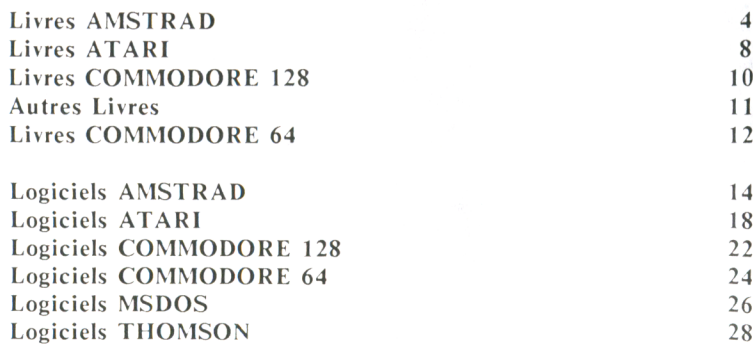

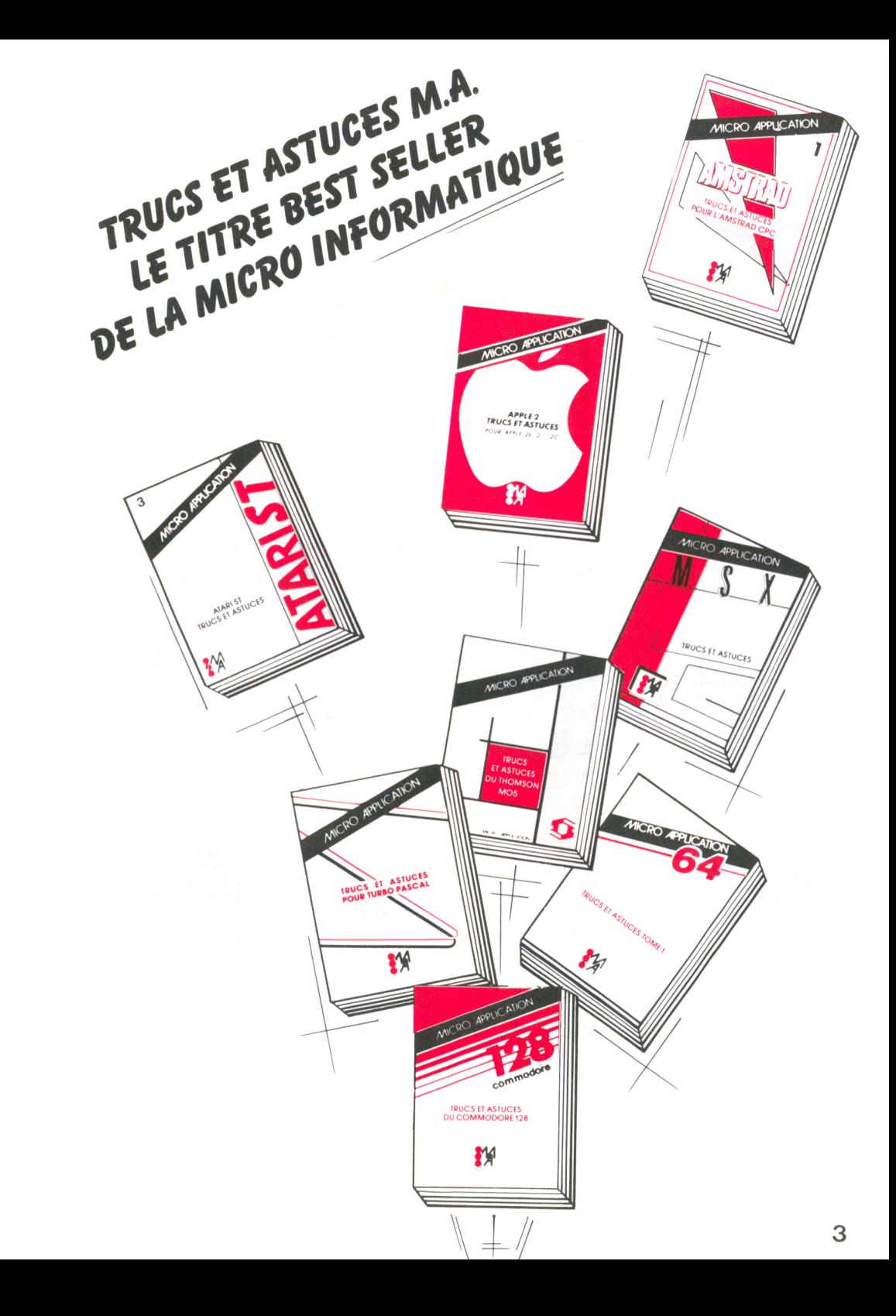

**2**

*Ce& (wfie& rftttâtnad*

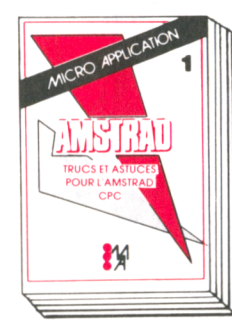

#### **TRUCS ET ASTUCES POUR L'AMSTRAD CPC (Tome 1)**

et de sons...). **Réf.: ML 112** Prix 149 FF

C'est le livre que tout utilisateur d'un CPC doit posséder De nom breux dom aines sont couverts (graphismes, fenêtres, langage machine) et des super programmes sont inclus dans ce bestseller (gestion de fichiers. éditeur de textes

#### **PROGRAMMES BASIC POUR LES CPC (Tome 2)**

A lim entez votre CPC Ce livre contient de supers programmes, notamment un désassembleur, un éditeur graphique, un éditeur de texte... Tous les program mes sont prêts à être tapés et abondamment commentés. Réf ML 118 Prix: 129 FF

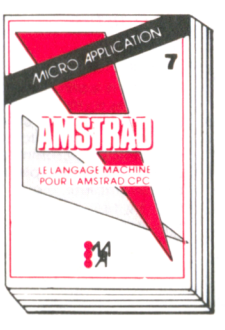

#### **LE LANGAGE MACHINE DE L'AMSTRAD CPC (Tome 7)**

Ce livre est destiné a tous ceux qui désirent aller plus loin que le BASIC. Des bases de la programmation en assembleur à l'utilisation des routines système, tout est expliqué avec de nombreux exemples. Contient un programme assembleur. m oniteur et désassembleur Réf.: ML 123 Prix 129 FF

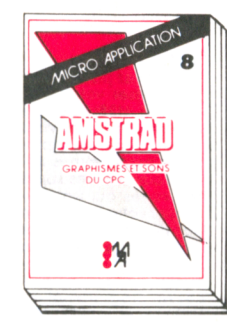

#### **GRAPHISMES ET SONS DU CPC (Tome 8)**

L AMSTRAD CPC dispose de capacités graphiques et sonores exceptionnelles. Ce livre en montre l'utilisation à l'aide de nombreux programmes utilitaires. Ref ML 124 Prix : **129 FF** 

#### **LE BASIC AU BOUT DES DOIGTS CPC (Tome 3)**

Ce livre est une introduction complète et didactique au BASIC du micro-ordinateur AMS-**TRAD CPC 464. II permet** d'apprendre rapidement et facilement la programmation (instructions BASIC, analyses des problèmes, algorithmes complexes...). Comprenant de nombreux exemples, ce livre vous assure un apprentissage sim ple et efficace du BASIC CPC Réf.: ML 119 Prix : 149 FF

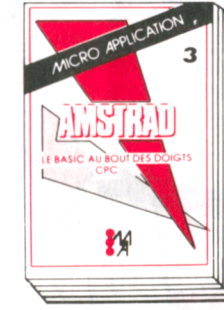

**OUVRE-TOI (Tome 4)** Le bon depart avec le CPC 464 ! Ce livre vous apporte les principales inform ations sur l'utilisation, les possibilités de connexions du CPC 464 et les rudiments necessaires pour developper vos propres programm es. C'est le livre ideal de tous ceux qui veulent penetrer dans l'univers des micro-ordinateurs avec le CPC Ref ML 120 Prix : 99 FF

M

М

**AMSTRAD**

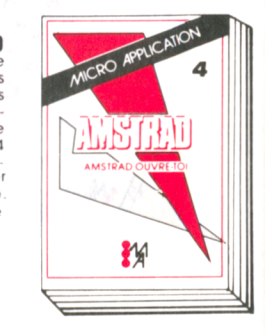

#### **PEEKS ET POKES DU CPC (Tome 9)** Comment exploiter à fond son CPC à partir du BASIC? C'est ce que vous révèle ce livre avec tout ce qu'il faut savoir sur les peeks, pokes et autres call. Vous saurez aussi comment protéger la mémoire. calculer en binaire... et tout cela très facilement. Un passage assure et sans douleur du BASIC au puissant

Prix : 99 FF

LANGAGE MACHINE Réf ML 126

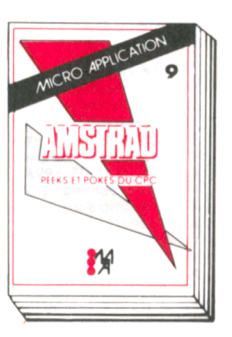

#### **LIVRE DU LECTEUR DE DISQUETTE AMSTRAD CPC (Tome 10)**

Tout sur la programmation et la gestion des données avec le 6128 DDI-1 et le 664' Utile au débutant comme au programmeur en langage machine. Contient le listing du DOS commente, un utilitaire qui ajoute les fichiers RE LATIFS a l'AMDOS avec de nouvelles commandes BASIC, un MONITEUR disque et beaucoup d'autres programmes et astuces

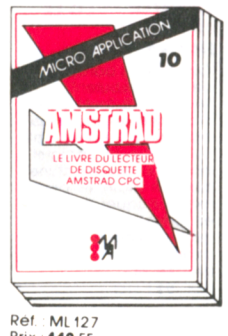

Prix : 149 FF

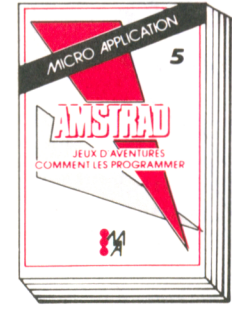

#### **JEUX D'AVENTURES. COMMENT LES PROGRAMMER (Tome 5)**

Voici la clé du monde de l'aventure. Ce livre fournit un système d'aventures complet, avec éditeur, interpréteur, routines utilitaires et fichiers de jeux. Ainsi qu'un générateur d'aventures pour programmer vous-mêmes facilement vos jeux d'aventures Avec, bien sûr, des programmes tout prêts à être tapés. Réf : ML 121 Prix : **129 FF** 

#### **LA BIBLE DU PROGRAMMEUR DE L'AMSTRAD CPC (Tome 6)**

Tout, absolument tout sur le CPC 464. Ce livre est l'ouvrage de référence pour tous ceux qui veulent programmer en pro leur CPC. Organisation de la mémoire, le contrôleur video, les interfaces, l'interpréteur et toute la ROM DESAS-SEMBLEE et COMMENTEE sont quelques-uns des thèmes de cet ouvrage de 700 pages  $R$ ef.: ML 122 Prix : 249 FF

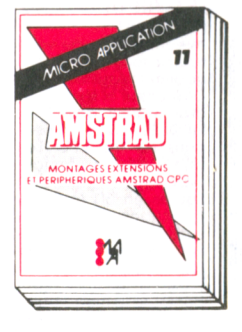

#### **MONTAGES, EXTENSIONS ET PERIPHERIQUES AMSTRAD CPC (Tome 11)**

Pour tous les amateurs d'électronique, ce livre montre ce que l'on peut réaliser avec un CPC. De nombreux schémas et exem ples illustrent les thèmes et applications abordés comme les interfaces, programmateur d'EPROM... Un très beau livre de 450 pages. Réf ML 131

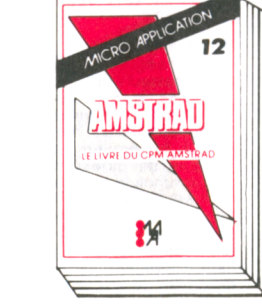

#### **LE LIVRE DU CP/M AMSTRAD (Tome 12)**

Ce livre vous permettra d'utiliser CP/M sur les CPC 464, 664 et 6128 sans aucune difficulté Vous y trouverez de nombreuses explications et les différents exem ples vous assureront une maîtrise partaite de ce très puissant système d'exploitation qu'est CP/M Réf ML 128 Prix : 149 FF

Prix: 199 FF

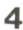

les livres <del>A</del>mstrad

# *kâ fcÙM de 'THccia rffykU catioK*

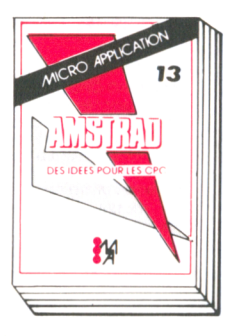

#### **DES IDEES POUR LES CPC (Tome 13)**

**Réf** ML 132 Prix 129 FF

Vous n'avez pas d'idées pour utiliser votre CPC (464, 664, 6128)? Ce livre vo vous en donner! Vous trouverez de très nom breux programmes BA-SIC couvrant des suiets très variés qui transformeront votre CPC en un bon petit génie De plus les programmes vous permettront d'approfondir vos connaissances en programmation.

M

#### **LES ROUTINES DE L'AMSTRAD CPC (Tome 14)** Pour bien connaître et utiliser les routines utiles de I AMSTRAD 6128, 664, 464 A la portée de tous Nombreux programmes

utilitaires, exemples, desassembleur, etc Ref : ML 143 Prix 149 FF

19 **POGPAMMES EDUCATIFS SUI** 新

**LE LIVRE DU LOGO (Tome 21)**

Le LOGO est un langage très intéressant dont les applications sont très nombreuses. Cet ouvrage permettra au lecteur de profiter au maximum du LOGO livré avec L'AMSTRAL Principaux thèmes abordés : les graphismes, les procédures. les récursions. les routines de tri, un générateur de masque, structure des données, intelligence artificielle.. Ref. : ML 162 Prix : 149 FF Disponible en Juin

#### **PROGRAMMES et APPLICATIONS EDUCATIFS sur CPC. (Tome 19)**

Ce livre est un recueil com plet de program mes complets et d'applications prêts à fonctionner sur CPC. Chaque programme est très bien commenté et l'ouvrage couvre de nombreux sujets (mathématiques, chimie...). Ce livre est tout particulièrement destiné aux lycéens. Réf : ML 150 Prix: 179 FF

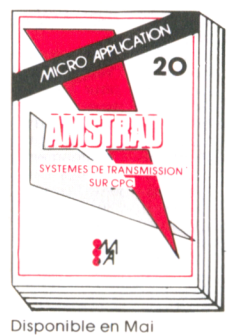

#### **SYSTÈMES DE TRANSMISSION SUR CPC. (Tome 20)**

Encore une exclusivité Micro Application. Grâce à ce livre les communications et transmissions n'auront plus de secrets pour vous et vous pourrez profiter au maximum des possibilités offertes aujourd'hui dans ce domaine. Complet avec beaucoup d'applications pratiques, un ouvrage pratique et original

Réf ML 151 Prix : 199 F

#### **INTELLIGENCE ARTIFICIELLE ET ROBOTIQUE SUR CPC (Tome 22)**

Ce livre est une excellente introduction au monde de l'intelligence artificielle et à ses applications. Toutes les techniques et méthodes décrites sont illustrées de programmes exemples. On apprendra ainsi quelle méthode un robot utilise pour trouver la sortie d'un labyrinthe ou comment un ordinateur peut acquérir des connaissances et ainsi aider à la résolution de problèm es

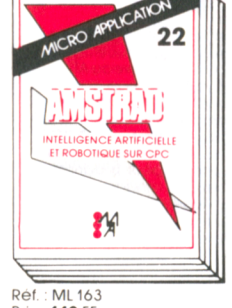

**Prix : 149 FF** Disponible en Juin

#### **LE LIVRE DE L'AMSTRAD PCW**

Vous possédez un PCW et vous voulez en tirer le maximum? Alors ce livre a été écrit pour vous! Grâce à lui vous utiliserez au mieux le LOCO-SCRIPT et profiterez de toutes les possibilités offertes par le CP/M. Une formation intensive au BASIC MALLARD vous permettra d'écrire des routines d 'édition, un générateur de masques de saisie, des routines de tri et une gestion de fichier

#### **DÉBUTER AVEC LE CPC 6128 (tome 15)**

Ce livre s'adresse a ceux qui débutent avec le CPC 6128 Tout leur est clairement explique aussi bien pour le matériel que pour le logiciel Une fois leur m achine bien en main, ils pour ront s'attaquer au Basic et utiliser l'utilitaire de gestion d'adresses que contient le livre Réf : ML 145 Prix 99 F TTC

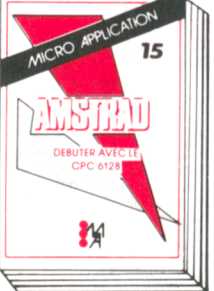

**TRUCS ET ASTUCES II POUR CPC (tom e 17)** Ce livre concerne tous les possesseurs de CPC (464, 664 et bien sûr 6128!) Vous y trouverez un générateur de menus. un générateur de masques, des aides a la programmation comme un DUMP, l'utilisation des routines systèmes et plein d'astuces de programmation. Pour tous ceux qui veulent tirer le maximum de leur CPC **Réf.: ML 147** Prix : 129 F TTC

#### **LA BIBLE DES CPC 664/6128 (tome 16)** Un régal pour tous ceux qui veulent tout connaitre sur les CPC 6128 et 664 Analyse du système d exploitation, du pro cesseur, le GATE ARRAY

le contrôleur video, le 8255, le chip sonore, les interfaces... Comprend un desassembleur, les points d'entrée des routines commentes de l'interpreteur et du système d'exploitation Un super livre comme toutes les Bibles '

Réf.: ML 146 Prix : 199 F

18

#### **LE LIVRE DE LA CAO (Tome 18)**

M

Avec cet ouvrage vous saurez tout sur la Conception Assistée par Ordinateur et sur la programmation des GRA-PHIQUES en 3 dimensions sur les CPC Les points, lignes, rectangles. cercles, courbes, figures en 3D (comme les cubes, pyramides, cylindres, etc.), les rotations. les effets miroirs. les éclatements et explosions, et enfin pour conclure le clou : toutes les astuces pour creer son propre système de CAO. Nombreux programmes exemples et utilitaires.

16

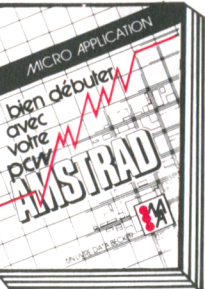

texte LOCOSCRIPT, puis la programmation BASIC MALLARD et l'utilisation de CP/M. Indispensable PCW. Réf. : ML 164 Prix : 129 FF

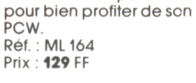

**BIEN DEBUTER AVEC LE PCW**

LE LIVRE DI

新

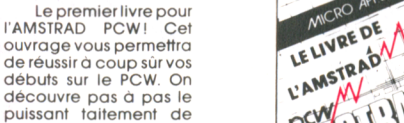

Ref. : ML 165 Prix : 179 FF Disponible en Juin

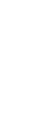

Réf.: ML 148 Prix: 149 FF Disponible en Mai

M

**RUCS ET A POUR** 

狄

*Ces livres Atari*  $ST$ 

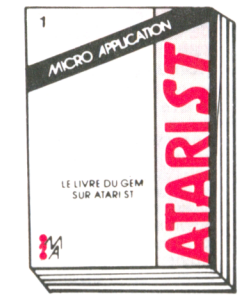

**ATARI ST TRUCS et ASTUCES** Un recueil complet de trucs et d'astuces que votre tout nouveau ATARI ST va beaucoup apprécier! Des graphismes fantastiques à partir de programmes en BASIC des exem ples et des conseils pour programmer en langage C et en Assembleur Ref : ML 140 Prix : 149 FF

#### **LE LIVRE DUGEMSUR ATARI ST**

Cet ouvrage contient ce qu'il est nécessaire de savoir pour utiliser GEM efficacement : fonctionnement de la souris. Virtual Device Interface A pplication Environment Services, Graphics Device Operating System Description de routines utilisant GEM en C et en Assembleur. Utilisation standard et spécifique de l'operating system. **Dof.** ML 139 Prix : 149 FF

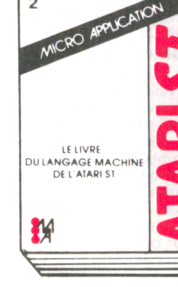

souris

Prix : 249 FF

LE LIVRE DU BASIC<br>DE L'ATARI ST

#### **LE LIVRE DU LAN-GAGE MACHINE DE l'ATARI ST**

Tout ce qu'il faut savoir pour tirer au mieux parti de votre ATARI ST système de calcul et de bit manipulation du 68000, utilisation des registres, structure des commandes, programmation structurée : récursion, piles, procédures et fonctions listings sources de programmes assembleurs, routines systèmes... Un super livre ! Réf ML141 Prix **149 FF**

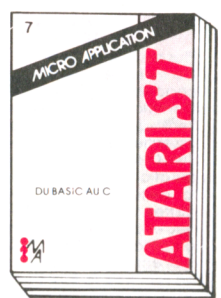

Ce livre s'adresse à tous ceux qui ont une bonne conna issance du BASIC et qui veulent se mettre rapidement au langage C. Cet ouvrage leur permettra de transférer leurs connaissances acquises pour le BASIC au C et ainsi de rentabiliser leur investissem ent! En une journée ils pourront déjà acquérir les fondements de la programmation dans ce super langage qu'est le C. Réf.: ML 155 Prix : 149 FF

> K W Û É

**DU BASIC AU C** Vous voulez vous mettre qu C ? Pas de problèmes!

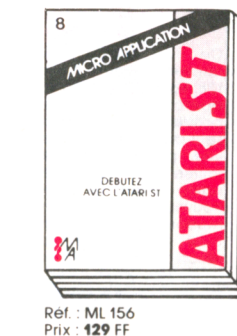

**BIEN DEBUTER AVEC L'ATARI ST**

Ce livre s'adresse à tous ceux qui dém arrent avec le ST et qui veulent réussir à coup sûr leurs débuts ! Ils pourront grâce à cet ouvrage éviter les premiers pièges et profiter immédiatement de leur nouvelle, machine. Domaines couverts : installation du matériel, utilisation du TOS et de GEM. la souris, l'écran, le clavier, premiers programmes en BASIC, le langage LOGO, les différentes possibilités d'utilisation du S, etc.

#### **LE LIVRE DU LOGO**

Disponible en Mai

Le LOGO est un langage très intéressant dont les applications sont très nom breuses C et ouvrage permettra au lecteur de profiter au maximum du LOGO livré avec l'ATARI ST. Principaux thèmes abordés : les graphismes, les procédures. Les récursions, Les routines de tri, un générateur de masque, structure des données, intelligence artificielle. Réf : ML 158 Prix : 440 FF Disponible en Mai

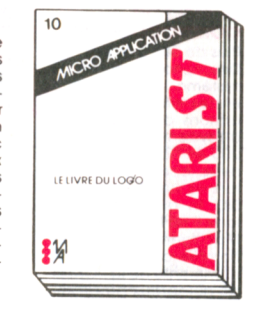

# PEEKS ET POKES DE L'ATARIS

#### **PEEKS & POKES**

Voulez-vous profiter ra pidement de votre ATA-RI ST? Bien sûr, mais comment faire ? Eh bien lisez cet ouvrage et vous découvrirez vife tout ce que vous pouvez tirer facilement de votre ST. Les dom aines couverts sont : la configuration hardware, la mémoire, le TOS, GEM, les différents langages (LOGO, BASIC, C, Assembleur) programmation des graphismes et des sons, techniques de program mation, gestion des disquettes... De nombreux exemples illustrent chaque chapitre.

Ref : ML 153 Prix : 129 FF

# ATARI ST<br>TRUCS ET ASTUCES

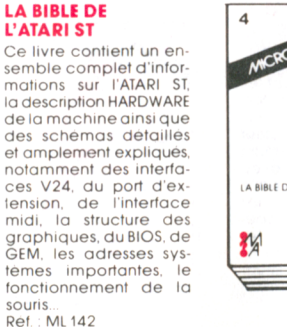

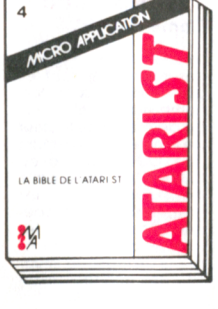

**LE LIVRE DU BASIC** Ce livre est une introduction complete et didactique au BASIC de l'ATARI ST. Tous les stades de la programmation sont couverts comme l'analyse du problème. la réalisation d'un ordinogramme, les différentes techniques de programmation... Le lecteur abordera ensuite des dom aines plus pointus mais passionnants comme la programmation des graphismes, la gestion des tableaux à plusieurs dimensions, les techniques de tri, la gestion des données, le

**BASIC** Ref : ML 154 Prix : 149 FF

Avec ce livre vous allez pouvoir profiter pleinement des immenses capacités graphiques et sonores de l'ATARI ST. Ce livre est accompagné de nombreux programmes exemples et utilitaires écrits en BASIC, LOGO, C et MODULA 2 Quelques-uns des thèmes abordés : graphismes en 2 et 3 D, graphismes sous GEM, les rotations, les figures moirées, trucs et astuces du graphisme.. Réf.: ML 157 Prix : 149 FF

**GRAPHISMES & SONS**

 $\overline{a}$ 

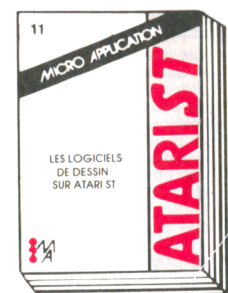

#### **LES LOGICIELS DE DESSIN SUR ATARI ST**

GRAPHISMES ET SONS

 $\frac{1}{2}$  $\leftarrow$ 

> L'ATARI ST a de fantastiques capacités graphiques et plusieurs logiciels du commerce permettent de les exploiter et de réaliser de très. beaux dessins. Pourtant ces programmes ne sont pas toujours très faciles à utiliser. Cet ouvrage vous dira tout sur GEM-DRAW, DEGAS et NEO-CHROME et vous livrera bequcoup de trucs et astuces qui vous faciliteront la tâche. Vous pourrez ainsi tirer partie au maximum de votre logiciel

Ref.: ML 159 Prix 129 FF Disponible en Juin **LES GRAPHISMES EN 3 DIMENSIONS**

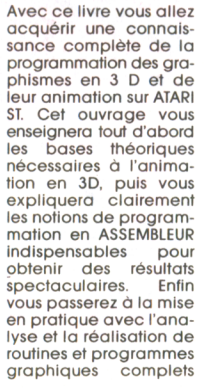

Prix : 179 Francs. Réf. : ML 167

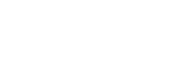

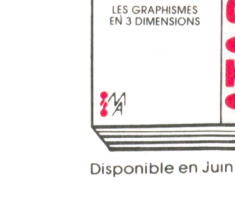

les livres Commodore 128

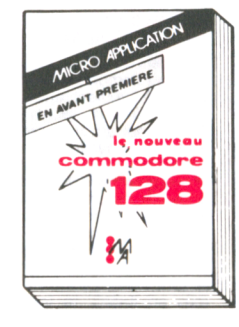

#### **LE NOUVEAU COMMODORE 128**

Ce livre présente le nouveau Commodore 128. Vous v trouverez un apercu complet des possibilités du successeur du célèbre "64" et une présentation détaillee des trois operating system. Le super nouveau BASIC Commodore 7.0 est décrit ainsi que la configuration de la mémoire, la page zéro et le nouveau et rapide lecteur de disquette 1571. Pour tous les Commodoristes!

**TRUCS ET ASTUCES**<br>DU COMMODORE 128

孜

LE LIVRE DU CP/M

Si vous voulez entrer

#### **TRUCS ET ASTUCES DUCOMMODORE128** Plus de 300 pages.

Ce livre est un hit pour chaque utilisateur de Commodore 128 et contient des informations essentielles sur : le BANK-SWITCHING et la confiquration de la mémoire. la description des reaistres du contrôleur Vidéo et la programmation graphique en 640 x 200 sur l'écran 80 colonnes. les fenêtres, le fonctionnement en mode multitâches, la structure des instructions, et beaucoup de programmes exemples et utilitaires Réf : MI 135 Prix: 149 FF

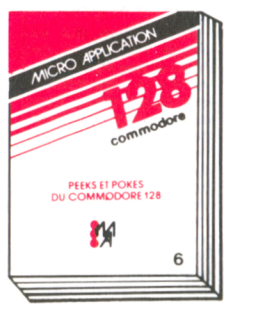

**TRUCS ET ASTUCES** 

**M** 

**TRUCS ET ASTUCES** 

Enfin un livre MICRO

**APPLICATION** pour les

**THOMSON!** Avec trucs

et astuces pour le MO5/

TO7-70 nous voulons ap-

porter le maximum à

tous les possesseurs de

ces ordinateurs. Tout au

long des 400 pages de

ce très bel ouvrage ils

trouveront non seule-

ment de nombreux con-

seils et explications pour

profiter au plus de leur

machine mais aussi des

programmes utilitaires

très puissants comme

un traitement de texte

un générateur de sprites

 $etc.$ 

**DU THOMSON MO5** 

**Réf.: ML152 Prix: 129 FF** Disponible en Mai

#### **PEEKS ET POKES DU C128**

Ce livre est une excellente introduction à l'utilisation des possibilités offertes par l'operatinc system du C128 De nom breuses adresses de pokes et de routines strategiques sont fournies ginsi que les méthodes pour les utiliser Ce livre décrit également le système d'exploitation. l'interpréteur. la page zero, les pointeurs et la pile du Commodore 128.

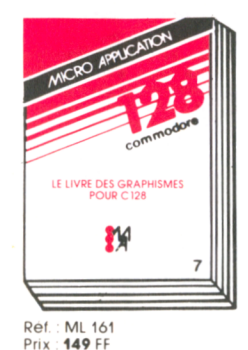

Disponible en Juin

**LE LIVRE DES GRAPHISMES POUR C128** 

Enfin un ouvrage qui vous explique comment utiliser les possibilités graphiques de votre ordinateur. Vous v trouverez amplement détaillé: les graphismes sous les trois operating system In gestion des graphismes en BASIC 7.0, le graphisme en mode texte. le graphisme en haute et movenne resolution. les SPRITES, les CHIP VIC Il et VDC, la CAO.

#### **LA BIBLE DU COMMODORE 128**

Plus de 600 pages. Description complete du système, du hardware et des interfaces, explications des chips VIC. du système vidéo (640 x 200 en haute résolution avec écran de 80 co-Ionnes sur 25 lignes), le SID, la description detaillée du MMU (Memory Management Unit) et comme toujours le listing commente de la ROM et de nombreux programmes exemples et utilitaires à taper. Un super livre, comme toutes les **BIBLES** de Micro Application!

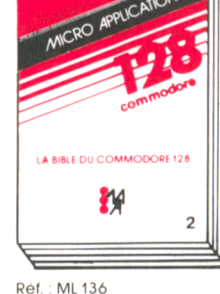

**Réf.: ML130** 

Prix : 129 FF

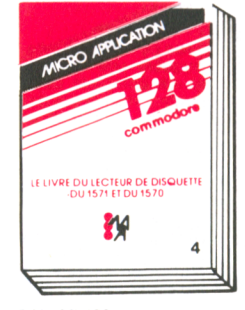

Réf : ML 138 Prix: 179 FF

#### **Prix 249 FF LE LIVRE DU LECTEUR DE DISQUETTE COMMODORE 1571** & 1570

Enfin le livre du lecteur de disquette pour les nouveaux drives Commodore! Cet ouvrage concerne les débutants et les confirmés. Il explique comment travailler sur les fichiers séquentiels et relatifs à partir du nouveau BASIC 7.0 puis comment utiliser l'accès direct, les appels aux routines internes du DOS et comment programmer en utilisant celles-ci... Un chapitre complet traite

de CP/M. Entin ceux qui

veulent tout connaître

trouverontle listing com-

menté du DOS!

#### avec le Commodore 128 dans le rnonde du CP/M, voici l'ouvrage quil vous faut! Ce livre en effet vous explique tout sur cet operating system en tenant compte des spécificités propres au Commodore 128, notamment le format Commodore et le format

CP/M, la gestion et la programmation des données. Indispensable pour profiter à fond de CP/M sur le Commodore 128. Dof : ML 137 Prix: 149 FF

LE LIVRE DU BASIC 70

 $\mathbf{r}$ 

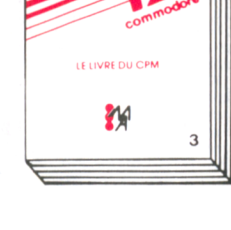

#### **LE LIVRE DU BASIC**  $7.0$

Cet ouvrage est une introduction complete et didactique à l'univers du BASIC 7.0. Il permet d'apprendre facilement et rapidement la programmation structuree de l'élaboration de l'algorithme à la réalisation finale du programme. Des exercices corrigés quideront le programmeurtout au long de son apprentissage Ref.: ML 144

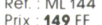

# les livres Trucs et Astuces

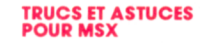

La collection Trucs et Astuces est désormais célèbre et tous les possesseurs d'ordinateurs MSX seront heureux d'apprendre que Micro Application édite un ouvrage pour leur machine favorite. Ils trouveront dans ce livre très riche de nombreux programmes, exemples, conseils... sur les fenêtres le graphisme, l'utilisation des routines Réf.: ML 166 Prix: 149 FF

**TRUCS** THOMS **MOS** 

Réf.: ML 160 Prix: 149 FF

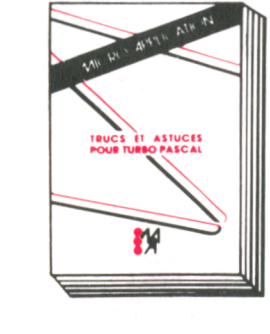

#### **TRUCS ET ASTUCES POUR TURBO PASCAL** Plus de 250 pages.

Ce livre est un recueil de trucs et d'astuces pour utiliser au mieux Turbo Pascal, Vous trouverez en outre les nombreux conseils et méthodes des programmes exemples et utilitaires comme des procédures de tri, de gestion d'écran... Un ouvrage très complet indispensable à tout utilisateur de Turbo Pascal. **Réf** : MI 133 **Prix: 149 FF** 

#### **APPLE 2 TRUCS ET ASTUCES**

Très important : l'ouvrage APPLE 2 TRUCS ET ASTUCES repose sur l'expérience acquise dans le travail avec le  $2 +$ 2E et le nouveau super compact 2C. Les PEEKS et POKES intéressants, les bases de la programmation en assembleur. le graphisme couleur. la structure des masques-écran ne sont que quelques-un des nombreux thèmes abordés. Un aperçu sur l'utilisation de logiciels écrits pour l'APPLE 2 complète cet ouvrage

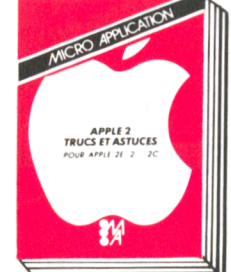

**Réf.: ML 111** Prix : 140 FP

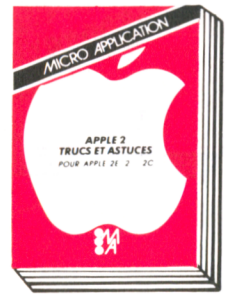

les livres Commodore 64

*Les plus de Micro Application* 

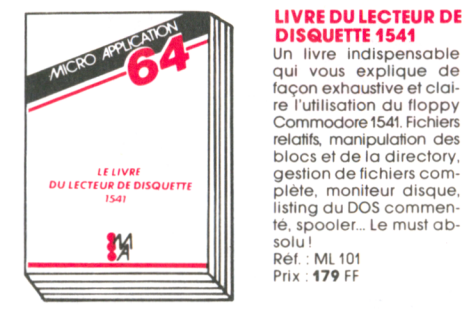

#### **LIVRE DU LECTEUR DE** [ **DISQUETTE 1541**

Un livre indispensable qui vous explique de facon exhaustive et claire l'utilisation du floppy Commodore 1541. Fichiers relatifs, manipulation des blocs et de la directory **gestion de fichiers com - PEEKS ET POKES** listing du DOS commenté, spooler... Le must ab-**Réf.: ML 101** Prix : **179 FF** 

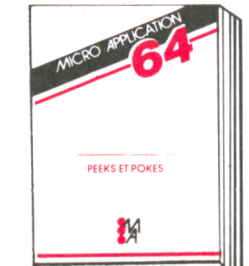

**COMMENT LES PROGRAMMER**

#### **PEEKS ET POKES**

Enfin un livre qui explique l'utilisation des PEEKS et des POKES! Tous les POKES im portants et leurs applications. Avec les explications indispensa bles sur la structure du C64, système d'exploitation. préteur, pages zéro, pointeurs et piles, générateur de caractères, registres des sprites, etc. Réf. : ML 102 Prix : 99 FF

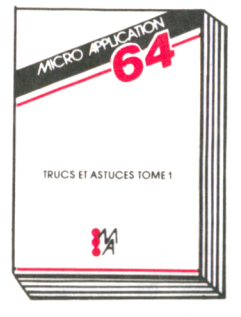

#### programmation avancée sur C64, à l'utilisation de poke's. Il contient bequcoup de routines utiles et de programmes intéressants, notamment - graphisme en 3 dimensions en BASIC - histogrammes - définition d'un jeu de ca ractères personnels - affectation de touches - sim ulation d 'une souris avec joystick. Réf. : ML 107 Prix : 149 FF

TRUCS ET ASTUCES DU COMMODORE 64

(Tome 1) UNE MINE D'ASTUCES! Trucs et astuces est un livre d'incitation à la

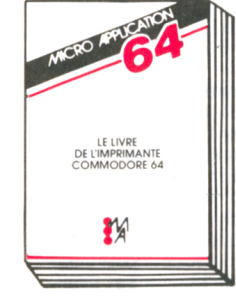

#### **LE LIVRE DE L'IMPRIMANTE COMMODORE 64**

![](_page_6_Picture_12.jpeg)

Ce livre est un énorme recueil de trucs et astuces pour utiliser une imprimante avec le Commodore 64. Des utilitaires tels que éditeur de texte, graphisme, hardcopy... Ce livre concerne tout type d'imprimante et notamment les séries 1526 et MPS. Réf. : ML 108

Prix : 179 FF

#### IV **L'ANATOMIE DU C64**

profondeur votre C64 Prix : 199 FF

![](_page_6_Picture_17.jpeg)

ce pour le C64 est indispensable pour tout utilisateur chevronné Tout sur les données techniques. sur le système d 'e xp lo ita tio n et la pro-TRUCS ET ASTUCES TOME 2 du C64. Avec cet ouvrage fondamental, vous apprendrez à utiliser en

Cet ouvrage de référen $gram$  mation avancée  $\bigcup$  DU COMMODORE 64 profondeur vorre Co4.<br>Ref.: ML 117

![](_page_6_Picture_20.jpeg)

#### Plus de 250 pages. Ce livre vous permettra de réparer et d'entretenir le lecteur de disquettes Commodore VC 154!. Vous y trouverez amplement décrits les principes mécaniques et électroniques de ce périp hérique. Pour ceux qui ne connaissent pas l'électronique, cet ouvrage en est aussi un partait apprentissage. Réf. : ML 134 Prix : 149 FF

w

**ENTRETIEN ET REPARATION**

![](_page_6_Picture_22.jpeg)

#### **LE LIVRE DU LECTEUR DE CASSETTE 1530** UN TURBO POUR VOTRE

1530 Ce livre contient tout ce qu'il faut savoir sur le 1530. Un programme qui multiplie la vitesse d'accès par 10, rendant le 1530 aussi performant que le lecteur de disquette 1541 INDISPENSABLE' **Réf.: ML 103** Prix : 99 FF

![](_page_6_Picture_25.jpeg)

#### **LE LANGAGE MACHINE DU COMMODORE 64 -TOME 1 - DEBUTANTS**

**LE LIVRE** DU LECTEUR DE CASSETTE

SAUTEZ LE PAS! Ce livre est une introduction facile et claire à la programmation du C64 en langage machine et assembleur. Complet avec beaucoup d'exemples. L'auxiliaire naturel de votre C 64. (Environ 200 pages).

Prix : 149 FF

![](_page_6_Picture_29.jpeg)

Réf. : ML 105

![](_page_6_Picture_32.jpeg)

ges). Ref. : ML 104 Prix : **129 FF** 

Y

![](_page_6_Picture_34.jpeg)

**LE LANGAGE MACHINE DU COMMODORE 64 - CONFIRMES-TOME 2** Cet ouvrage est une introduction à la programmation professionnelle en langage machine qui va de l'analyse des problèmes aux algorythmes en langage

m achine.

temps réel.

ruptions. Réf. : ML 106 Prix : 149 FF

Il contient notamment - l'arithm étique à virgule flottante, programmation des fonctions avec virgule flottante. \*CIA; timer horloge en

\*VIC ; gestion des inter-

**TRUCS ET ASTUCES DU COMMODORE 64 (Tome 2)**

Le tome 2 du best-seller Trucs et Astuces ! Thèmes abordés : la protection des logiciels, manipulation des adresses, encore plus sur les interruptions, copie et manipulation de l'OS en RAM. Réf. : ML 110 Prix : 149 FF

*C e & C o y c c ie f o A v M t n a d*

![](_page_7_Picture_2.jpeg)

DATAMAT permet de tenir à jour et d'exploiter tous vos fichiers. De plus relié à CALCUMAT vous pourrez reprendre les données de vos fichiers pour établir des calculs et des graphes ( par exemple : répartition géographique de vos clients, histogramme des ventes..). Relié à TEXTOMAT vous pourrez intégrer vos données pour réaliser des mailings, courrier personnalisé  $etc...$ 

#### Spécifications techniques :

- Emploi extrêmement simple du à l'utilisation de menus.
- Traite tout type de données.<br>- Définition d'un masque de co
- Définition d'un masque de saisie personnalisé.
- 40 ou 80 caractères par ligne.
- Fonction de recopie d'écran sur imprimante.
- 50 champs par enregistrement.
- 512 caractères par enregistrement - Jusqu'à 4000 enregistrements par fichier.
- Définition des couleurs écranbordure- caractère .
- Utilisation des fichiers avec TEXTOMAT (mailing, relances...).
- Fonctionne avec un ou deux lecteurs de disquettes. Entièrement écrit en langage
- machine : extrêmement rapide. - Adaptable à tout type d'impri-
- mante.
- Jeu de caractères français accentué complet (ou anglais).
- Programme principal en mémoire : pas d'attente de chargement.
- Manuel d'utilisation complet en français.
- Impression d'étiquettes.
- DATAMAT fonctionne sur CPC 464, 664 et 6128.

#### **REF : AM304**

PRIX : 450 FF Version disquette

### **\ 3** *T E X T O M A T*

Un Traitement de Texte puissant et simple qui tire partie de toutes les capacités des CPC.

TEXTOMAT vous permettra d'écrire, d'archiver et de modifier vos courriers , rapports , thèses , études... Vous pourrez intégrer dans vos documents des données extraites des fichiers DATAMAT et<br>des calculs réalisés par calculs CALCUMAT.

- Utilisation aisée à partir de menus.
- Jeu de caractères français complet accentué.
- Fonction de calcul en mode texte.
- Jusqu'à 16640 caractères.
- Possibilité de chainage de textes sur disquette.
- Fonctionne en mode 80 caractères avec accents.
- Travaille avec un ou deux lecteurs de disquettes.
- Choix des couleurs écrancaractères-bordure.
- Mode Insertion-Gomme....<br>- Isbulation
- Tabulation.
- Numérotation des pages.
- Impression proportionnelle avec table d'espacements redéfinissable.
- Caractères de contrôle librement définissable (soulignage, double épaisseur..).
- Lettre type avec insertion automatique (adresses par exemple).
- Formatage des textes à l'écran.
- Adaptation à tout type d'imprimante.
- Manuel détaillé et didactique.
- $-$  Fonctionne sur 464, 664 et 6128.

#### SPECIFICATIONS TECHNIQUES :

- 3 Modes :
- Mode Texte
- Mode Commande : 13 ordres
- Mode Menu : 33 ordres

#### **REF : AM305**

PRIX: 450 FF Version disquette

# **CALCUMAT**

CALCUMAT est un tableur graphique de qualité professionnelle. Il se compose principalement d'une grille de calcul, d'un calepin, d'une calculatrice, d'un presse papier et d'un module permettant la représentation graphique d'un ensemble de données.

CALCUMAT s'utilise très simplement à l'aide de menus déroulants et de fenêtres de travail.

#### PRINCIPALES FONCTIONS DE CALCUMAT

- Tri numérique ou alphanumérique d'un ensemble de cellule.
- Fonctions "couper, copier, coller" pour manipuler un ensemble de cellules par l'intermédiaire du presse papier.
- Calculs en mode automatique ou sur demande.
- Représentation graphique en barres, lignes, ou camembert, de quatre zones de données.
- Recopie d'écran graphique sur imprimante AMSTRAD DMP 1, DMP 2000, et compatibles Epson.
- Transfert de données de DATAMAT vers CALCUMAT pour effectuer des calculs sur les zones numériques d'un fichier.
- Transfert de données de CALCUMAT vers TEXTOMAT pour impressions de lettres circulaires.
- Calepin avec éditeur plein écran permettant l'impression de textes et de valeurs contenues dans la grilie de calcul.

#### CARACTERISTIQUES DE CALCUMAT

- Grille de calcul de 256 colonnes sur 1024 lignes maximum.
- Capacité de 20 Ko de mémoire pour le stockage des données.
- Longueur maximum d'une formule de calcul de 100 caractères.
- Largeur des colonnes redéfinissable séparément.

#### REF : AM311 PRIX : 450 F Version disquette.

# $\bullet$ <sup>-</sup>\ SPACE MOVING

SPACE MOVING est un utilitaire de création et d'animation de figures dans un espace à trois dimensions.

Il contient 3 programmes distincts:

"SPACE" est le programme de base qui permet la création et l'animation des figures. L'écran est divisé en deux zones, une fenêtre dans laquelle apparaissent les menus et les commandes, et une fenêtre graphique d'exécution. "SPACE" possède entre autre des fonctions de translations, de rotations, de zoom et de copie d'écran. Il permet de créer des fichiers " figures " et des fichiers " animation " qui peuvent être exécutés par lui-même ou à partir

"SPACE 3" est un programme intégrant 20 nouvelles instructions (RSX) au basic. Ces instructions permettent de créer et d'animer des figures en trois dimensions et d'utiliser les fichiers "figures" et " animation " crées par le programme "SPACE".

"DEMO" est le programme de démonstration graphique, en basic, qui utilise les différents fichiers " figure " et " animation " qui se trouvent sur la disquette.

#### SPECIFICATIONS TECHNIQUES

d'un programme BASIC.

- Les figures créées peuvent comprendre jusqu'à 100 points et 150 ordres.
- Il est possible d'enregistrer jusqu'à 1024 mouvements consécutifs.
- Chaque fichier est automatiquement indexé par SPACE à la lecture ou à la sauvegarde.
- L'utilitaire de recopie d'écran graphique est entièrement reconfigurable suivant l'imprimante utilisée.

#### REF : AM210 PRIX: 295 FF Version cassette

REF : AM310 PRIX: 395 FF Version disquette15

les logiciels <del>A</del>mstrad

les plus de **Micro A**pplication

![](_page_8_Picture_2.jpeg)

Superpaint est un logiciel utilitaire de création graphique sur ordinateur.

Superpaint fait partie de la nouvelle génération de logiciels qui utilisent la technique des icônes et des menus déroutants. La sélection des outils, des motifs, des fonctions ainsi que le dessin lui-même se font à l'aide d'un joystick ou d'une sourie. Superpaint travaille sur des feuilles de format A4 (21 x 29,7) et ne visualise qu'une partie du dessin à l'écran de travail.

#### PRINCIPAUX OUTILS DE SUPERPAINT

Pinceau, crayon, gomme, règle, pot de peinture, bombe à laquer, trace cercle et élipses, trace rectangles, trace polygones, curseur de texte...

Toutes les formes peuvent être coloriées ou tramées à l'aide des motifs.

#### PRINCIPALES FONCTIONS DE SUPERPAINT

- ZOOM d'une partie du dessin pour modifications de pixels crayon.
- Saisie de figures au lasso pour déplacements, copies, rotations, effets miroir, contours, inversions, remplissages...
- Fonctions "couper, copier.coller" pour sauvegarde ou intégration de parties de dessins.
- Grille pour déplacement des outils pas à pas.
- Editeur de texte intégré avec plusieurs polices de caractères.
- Ecriture de tous les jeux de caractères en souligné, italique, double hauteur...
- Création de pinceaux et de motifs - Fonction "montrer page" pour vi-
- sualiser la totalité du document. - Impression avec représentation
- des couleurs sur imprimante graphique.

#### CARACTERISTIQUES DE SUPERPAINT.

- 4 couleurs utilisables parmis une palette de 27.
- Possibilité de mélange des cou-
- 16 leurs à l'aide de motifs spéciaux
- 9 outils de travail et 24 motifs redéfinissables.
- Stockage de 5 dessins par face de disquette.
- Résolution graphique du dessin de 512 points horizontaux sur 408 points verticaux.
- Résolution graphique sur papier de 1024 points horizontaux sur 816 points verticaux avec 4 niveaux de gris.

REF : AM309 PRIX : 395 FF version disquette

#### *DAM S.*  $\bullet$

D.A.M.S est un logiciel intégrant un assembleur, un moniteur et un désassembleur symbolique pour développer et mettre au point facile ment des programmes en langagi machine sur les micro ordinateur! AMSTRAD. Les trois modules sont co résidents en mémoire ce qui assun une grande souplesse d'utilisation Vous pouvez notamment utiliser ui éditeur plein écran, un assembleui immédiat, un désassembleur symbo lique, une trace et beaucou d'autres fonctions très puissantes D.A.M.S est entièrement relogeable et est bien évidemment écrit ei langage machine.

- L'éditeur est du type plein écrai et sans numéro de ligne. Dei commandes spéciales permettent li recherche ou la substitution di mots ou de phrases, l'effacement la duplication et le déplacement di blocs de textes.

- L'assembleur Z80 est doté di pseudos instructions d'assemblagi telles que IF, THEN, ELSE, et DEFB DEFW etc...

Il permet l'assemblage de plusieun blocs de texte source. La tabli des labels générée peut êtri ensuite utilisée par le moniteur le désassembleur et le mode trace

- Le moniteur comprend plus de 1! commandes pour utiliser trace,dump affichage et modification des regi stres, exécution d'un programme...

- Le désassembleur peut créer du texte source à partir d'un programme en langage machine avec généra-<br>tion automatique de labels et tion automatique de DEFB.. Le source peut être modifié à partir de l'éditeur et réassemblé.

- La trace comprend un mode rapide pour mettre au point des routines importantes. Chaque instruction est analysée avant son exécution pour éviter tout blocage système.

D.A.M.S est entièrement autonome (il possède sa propre pile et ses routines systèmes).

#### **REF** : AM208

PRIX : 295 FF Version cassette REF : AM308 PRIX : 395 FF Version Disquette

### *A U T O F O R M A T I O N • ' \ A L 'A S S E M B L E U R*

LE LANGAGE MACHINE A LA PORTEE DE TOUS Contient un livre et un logiciel.

#### Le livre :

Cet ouvrage introduit le débutant à la programmation du Z80 en utilisant la méthode du Dr WATSON qui selon les critiques vaut son pesant d'or !

Aucune connaissance préalaDle n'est requise et le but du livre est

d'assurer au novice un succès total. A la fin du livre les instructions du Z80 sont expliquées en détail. De nombreux exemples illustrent les différentes étapes au cours alors que les exercices (les solutions sont fournies) testent la compréhension. D'autres chapitres montrent comment de nouvelles commandes peuvent être ajoutées au BASIC, notamment une routine de traçage de CERCLE.

#### Le logiciel :

Un assembleur Z80 complet est livré sur cassette et comprend :

- Etiquettes Symboliques.
- Directives d'Assemblage.
- Chargement/Sauvegarde.
- Copie d'Ecran.
- INSERT/DELET.

L'assembleur permet d'écrire des programmes facilement en langage d'assemblage puis les transforme en code machine (langage machine).

Pour vous aider à comprendre les notations mathématiques utilisées, une démonstration de l'utilisation des nombres binaires et hexadécimaux est fournie.

Un programme utilisant les commandes graphiques additionnelles décrites dans le livre est également fourni.

Réf : ML226 Prix : 195 F TTC version cassette. REF : ML326 Prix : 295 F TTC version disquette.

# **AVEZ-VOUS LU MICRO INFO ?**

*VOIR PAGE 30* 

les logiciels Atari ST

les plus de Micro Application

### \3 *T E X T O M A T S T*

TEXTOMAT ST est le traitement de texte que tous les possesseurs d 1ATARI ST attendaient avec impatience. Puissant, rapide, utilisant au maximum les fantastiques capacités des ST, TEXTOMAT ST peut reprendre à son compte le désormais célèbre slogan d 1ATARI : "PLUS DE PUISSANCE POUR MOINS D'ARGENT".

#### Principales caractéristiques :

Très haut niveau de performances du à une saisie et un traitement des textes en mémoire ultra rapide. Toutes les fonctions sont utilisables à partir de la souris ou du clavier (très pratique).

Jusqu'à 180 caractères par ligne avec scrolling horizontal automat i que.

30 touches de fonctions définissables avec capacité de 160 caractères (formules de politesses, répétition de phrases, adresses...)

Tabulations illimitées.

Chargement et Sauvegarde des textes par RS232 (échanges de textes entre ordi nateurs).

Editions possibles en colonnes avec numérotation automatique.

Impression verticale en A4 sur EPSON FX et compatibles.

Compatibilité avec TEXT DESIGN pour création de documents.

Génération automatique de tables des matières et index triés.

Toutes les fonctions classiques du traitement de texte (recherche, pagination, mouvements de paragraphes ...).

TEXTOMAT ST : un super logiciel, à un super prix pour une super machine.

#### REF : ST002 PRIX : 450 FF

Disponible en MAI! Disponible en JUIN.

### **DATAMAT ST**

DATAMAT ST est une Gestion de Fichiers de haute qualité, facile à utiliser et spécialement développée pour ATARI ST.

Principales caractéristiques :

Utilisation totalement intégrée à GEM (menus déroulants, fenêtres...)

Fonction HELP.

Choix de différentes polices de caractères à l'écran.

Traitement simultané de plusieurs fiches.

Possibilité de travailler avec un RAM disk sur 1040 ST (très efficace et rapide).

Fonctionne avec disque dur.

Longueur d'enregistrements = 64 K.

Création de son propre masque de saisie.

Fichiers de 64000 enregistrements.

Compatible avec TEXTOMAT ST pour mailing, lettres types, adresses...

Format d'édition preétabli : étiquettes, listes et paramétrable.

Recherche et extraction d'enregistrement très rapide.

Nombreuses procédures de TRI.

 $ETC...$ 

Manuel détaillé en français.

#### REF : ST003 PRIX : 450 Francs

**MODULA-2/ST** 

MODULA-2/ST est un système de développement complet pour l"ATARI ST. Il est composé :

- d'un programme Editeur
- d'un compilateur Modula-2
- d'un éditeur de liens (linker)
- de librairies pré-définies

MODULA-2 gère la compilation séparée, les types opaques, les coroutines et les routines en virgule flottante. De plus M0DULA-2/ST est intégré à l'environnement graphique GEM. Les intéractions entre l'éditeur, le compilateur, l'éditeur de liens sont dues aux menus GEM, à la sélection avec la souris et aux manipulations d'icônes. MODULA-2/ST est un langage de haut niveau suffisamment simple pour permettre un démarrage facile aux novices de la programmation, mais suffisamment puissant pour que les programmeurs confirmés puissent écrire des logiciels complexes.

M00ULA-2/ST vous permet de créer des programmes utilisant :

- Plusieurs polices de caractères
- Plusieurs fenêtres
- Des menus déroulants
- Toutes les possibilités graphiques de l'ATARI ST - Les co-routines
- 

#### Caractéristiques techniques :

- Compilation séparée avec contrôle des types.
- Support complet des routines GEM.
- Execution directe des programmes à partir du bureau (desk).
- Création de codes compactés.
- Documentation en français.
- Programmes de démonstration (graphiques).

REF : ST001 PRIX : 1450 FF

![](_page_9_Picture_59.jpeg)

3

TEXT DESIGN est le complément idéal d'un logiciel de traitement de texte (notamment TEXTOMAT ST) pour réaliser des documents intégrants texte et graphiques.

#### TEXT DESIGN en quelques mots :

Chargement des données à partir d'un texte (fichier ASCII ou TEXTOMAT ST).

Opérations de blocs (copier, déplacer, détruire).

Traitement des graphiques.

Mélange de graphique et de texte.

Superposition des graphismes et du texte.

Commandes graphiques pour tracé de lignes et de cadres.

Possibilité de modifier les espacements entre mots.

Chargement et sauvegarde des documents réalisés.

Impression sur imprimante EPSON et compatibles.

Manuel détaillé en français.

#### REF : ST004 PRIX : 450 Francs

Disponible en JUIN.

les logiciels Atari ST

![](_page_10_Picture_2.jpeg)

Logiciel d'aide à la création, l'élaboration, et la réalisation de circuits imprimés.

BAKELITE ST est un outil d'aide à la conception de circuit imprimé. Ce logiciel automatise tout le tracé de la carte du circuit imprimé en fonction de la mise en place des composants. Ce surprenant et remarquable logiciel réduit le coût, les longues heures fastidieuses et l'ennui qui accompagnent d'habitude la production d'une carte en état de marche et fonctionnant! Ce logiciel est une des premières applications verticales disponible pour l'ATARI ST et son degré de sophistication des commandes, ses qualités graphiques et sa remarquable rapidité en font un logiciel dont le prix devrait dépasser largement celui auquel Micro Application le propose.

Ce qui est propre à tout les utilisateurs de BAKELITE ST c'est la conception automatique du tracé de tout le circuit et du cheminement entre chaque composant. Les connexions sont automatiquement dessinées à l'écran. Si le circuit est modifié, les connexions sont redessinées immédiatement. De plus, il est possible de sélectionner des tracés à 45 ou 90 degré, d'épaisseur plus ou moins importante, des connexions de broche à broche, de broche à BUS, de BUS à BUS, ou bien de traiter un circuit double face. BAKELITE ST imprime le schéma complet du circuit sur imprimante EPSON et compatibles. La haute précision d'impression permet la photogravure du document. De plus, BAKELITE ST imprime le schéma des composants placés sur le circuit ainsi que la liste de chaque composant et connexion.

Comment fonctionne BAKELITE ST ? Tout d'abord l'utilisateur définit les composants qui formeront le circuit. Par exemple, IC2 pourrait être un circuit intégré qui s'enfiche sur un support 14 broches à double rangées de connecteurs. Ce genre d'information est facilement saisie au clavier.

Puis il faut définir les connexions. Par exemple Broche 2 de IC2 doit être connectée au collecteur 1 du transistor 4. BAKELITE ST vous permet d'entrer, d'effacer ou de modifier ces informations. Les changements peuvent être effectués à n'importe quel moment donné durant la conception du schéma.

Lorsque ces différentes étapes ont été exécutées, BAKELITE ST vous demande de positionner les composants à l'écran. La souris du ST est utilisée pour placer chaque composant et bien sûr, chaque composant peut être déplacé à n'importe quel moment donné.

![](_page_10_Figure_9.jpeg)

BAKELITE ST exécutera alors, automatiquement, à l'écran, le tracé des liaisons électriques entre chaque composant et connexion du schéma. BAKELITE ST imprimera ensuite le schéma complet sur une imprimante EPSON ou compatible et l'impression est alors prête à être filmée !

BAKELITE ST peut améliorer de façon conséquente la réalisation d'un schéma en éliminant beaucoup d'étapes superflues et en réduisant les temps de modification (qui ne sont pas les moindres !).

En tenant compte de toutes ces capacitées et des gains de temps réalisés, BAKELITE ST, sera rentabilisé dès la première conception d'un circuit imprimé.

BAKELITE ST fonctionne sur ATARI 1040 STF ou 520 ST équipé d'un moniteur monochrome. Imprimante EPSON ou compatible sont recommandées.

REF : ST005 PRIX : 2450 FF Disponible en JUIN

*C o y t c œ f o Ô M u n o t t o n e 1 2 %*

#### *VIRGULE*<sup>\*</sup>  $\bullet$ *S E N I O R*

VIRGULE SENIOR est un traitement de texte de type professionnel permettant de créer, modifier et archiver toute forme de documents : courrier, mailing, articles, thèses etc... Ce logiciel dispose de tous les caractères accuentés.

Par ailleurs VIRGULE SENIOR permet de chaîner plusieurs fichiers texte pour imprimer de très longs documents de types livres, mémoires... Enfin, VIRGULE SENIOR possède un dictionnaire permettant de prévenir l'utilisateur d'une éventuelle faute de frappe ou faute d'orthographe. Ce dictionnaire peut être complété par l'utilisateur.

#### 43 Fonctions d'édition

- Possibilité d'utiliser un texte principal et un texte annexe. - Recherche avec ou sans remplacement d'une occurence dans un texte ou plusieurs textes chaînés.

- Duplication de lignes.

- Utilisation de zones variables pour lettres types.

- Lien avec DATAMAT 128.

- Tabulations simples ou numériques (avec possibilités de calculs).

- Compteur de mots.

#### 23 Fonctions d'impressions

- Définition du haut et bas de page - Numérotation automatique de page. - Définition du format d'une page d'impression : marge à gauche, marge à droite, nombre de lignes...

- Alignement à droite.

- Justification.

- Centrage du texte.

- Définition de caractères spéciaux

![](_page_11_Picture_713.jpeg)

Possibilité de chaîner les fichiers pour imprimer et paginer automatiquement de très longs documents (livres, thèses ...).

Dictionnaire :

160.000 mots 225.000 mots

REF : MA349 (C128) PRIX : 750 FF PRIX: 350 FF (sans dictionnaire)

### *C . B A S E 1 2 8*

Gestion de Fichier très performante et surtout rapide car elle est entièrement résidante en mémoire centrale. Elle offre en plus la particularité d'être liée à VIRGULE SENIOR. Mais surtout CBASE 128 a l'originalité d'accepter des zones, pour chaque fiche, de longueur variable ce qui élimine beaucoup de contraintes lors de la saisie des informations.

#### Spécification technique :

- 254 caractères par fiche

- 20 Zones de longueurs variables - Calcul : +, -, \*, /, *-,* Résultat Calcul au sein des zones avec affichage du résultat.

- Tri en ordre ascendant et descendant sur n'importe quelle zone et jusqu'à 10 niveaux.

 $-$  Recherche : >, >=, <, <=, ><, = Recherche une série de caractères n'importe ou dans la fiche ou sur une zone fixe.

Recherche en début ou fin de zone. Balayage du fichier.

- Impression : Rapport listing ou étiquette.
- Création de sous fichier avec sélection.
- Merge de fichier.

#### REF : MA351 PRIX : 450 FF

### *S W I F T*

SWIFT est un tableur professionnel d'utilisation simple et donc accessible à tous. Toutes les commandes de SWIFT s'affichent à l'écran sous forme de menus déroulants, ceci évitant à l'utilisateur de les mémoriser ou de les rechercher.

les plus de **Micro A**pplication

#### Caractéristiques générales :

- Déplacement, séparation et mouvements (synchronisés ou non) de la feuille de calcul à l'aide de fenêtres.

- Précision numérique de 0 à <sup>8</sup> décimales.

- Effacement et insertion de lignes ou de colonnes.

- largeur de colonne variable.

#### Quelques commandes de SWIFT :

Fonctions appliquées aux mathématiques financières :

- minimum - maximum - moyenne écart-type - valeur actuelle et taux de rendement - dérivatrice de valeur.

#### Fonction de décision :

- Transfert de résultat.
- Test à un ou plusieurs critères : IF...AND...OR.
- Recherche d'occurence ou de résultat.
- Entrée de valeur ou de texte en cours de calcul.
- Tri en cours de calcul.
- Fonction de calcul programmé en séquence.

REF : MA350 (C128) PRIX : 450 FF REF : MA248 (C64) PRIX : 295 FF version cassette.

# **BASIC 128**  $*$

Conçu pour le COMMODORE 128 (64), BASIC 128 (64) possède deux niveaux de compilation pour traduire les instructions du BASIC 7.0 (BASIC 2.0 pour C64)

#### Niveau 1

Les possibilités d'optimisations, tant sur la vitesse d'exécution que sur l'espace mémoire occupé, ne sont exploitées que dans la mesure où le déroulement du programme généré n'est pas affecté.

#### Niveau 2

Toutes Tes variables numériques sont traitées en tant que variables entières. De la même façon, le compilateur simplifie et optimise les opérations arithmétiques.

Ces deux niveaux de compilation sont autorisées au sein d'un même programme BASIC.

#### Les codes générés

Le compilateur peut générer, un programme en langage machine ou en pseudo-codes. La compilation en pseudo-codes permet d'optimiser l'espace mémoire utilisé d'environ 30 %. En contre partie, la vitesse d'exécution du programme généré n'est que de 15

fois supérieure à celle du programme original BASIC. La compilation en tangage machine génère un programme plus important pouvant être exécutés environ 35 fois (10 à 20 pour BASIC 64) plus rapidement. BASIC 128 (64) permet d'utiliser, dans le même programme, ces deux types de codes.

REF : MD 107 (C64) PRIX : 350 FF REF : MD 111 (C128) PRIX : 450 FF

# **\ 3** *S U P E R* **C\***

Le tangage C est le prochain langage de programmation. Aujourd'hui déjà, les grands noms de l'informatique développent sous ce langage très évolué et extrêmement rapide. SUPER C est un système complet de développement pour COMMOOORE 64 et 128.

#### CARACTERISTIQUES TECHNIQUES :

- Un puissant éditeur d'écran avec scrolling vertical et horizontal, fonction de recherche et de remplacement.

- Un compilateur ultra rapide pour convertir votre programme source en code machine.

- Un éditeur de liens (linker) pour combiner jusqu'à sept modules séparés en un même programme.

- La bibliothèque d'Entrée Sortie comporte la plupart des fonctions standard (printf, fprintf, etc).

REF : MD110 (C64) PRIX : 750 FF REF : MD114 (C128)

les logiciels Commodore 64

les plus de **M**icro <del>A</del>pplication

### **p** *P R O F I M A T*

Profimat est un moniteur assembleur pour COMMODORE 64 compatible avec PASCAL 64.

Le moniteur permet les transferts de programme, la modification de l'espace mémoire, l'utilisation du mode TRACE. On peut désassembler un programme, visualiser le contenu de la mémoire et comparer deux espaces mémoires avec affichage des différences. L'assembleur autorise la saisie d'un programme avec l'éditeur pleine page BASIC.

L'implantation du programme machine se fait où on le souhaite, l'assemblage d'un programme objet se fait avec édition de liste à l'écran. Les deux modules peuvent résider en mémoire simultanément.

#### CARACTERISTIQUES TECHNIQUES :

- Macro Assembleur.
- Assembleur 2 passes pour 6502 6510 - 8502.
- Utilisation de tables des symboles externes.
- Compilation rapide en mémoire.
- Moniteur résident.
- Utilise l'éditeur BASIC.

#### REF : MD106 PRIX : 350 FF Version disquette

# **PASCAL 64**

Nouveau compilateur PASCAL en langage machine, compatible avec PROFIMAT (moniteur assembleur).

C'est un produit très élaboré fourni avec une documentation française exhaustive. Il donne accès aux possibilités sonores et graphiques du COMMODORE 64, offre des modes de comptage et des pointeurs pouvant être combinés pour créer des structures de fichiers RECORD, SET, ARRAY, et PACKED ARRAY.

La récursivité est illimitée, le traitement des champs est aisé, l'emploi de routines externes est permis en utilisant le "linker".

#### CARACTERISTIQUES TECHNIQUES :

- Génère du code langage machine.
- Supporte les graphismes propres au C 64.
- Gestion de fichiers relatifs.
- Puissante gestion de chaînes de caractères.
- Programmes de 10 à 30 fois plus rapides qu'en BASIC.
- Possibilité d'intégrer des routines langage machine.

#### REF : MD108

PRIX : 350 FF Version disquette

![](_page_12_Picture_27.jpeg)

SUPERPAINT va radicalement transformer votre Commodore 64 ou 128 (en mode 64) en MACINT... Vous pourrez en effet profiter de toute la puissance d'un véritable logiciel "PAINT" sur votre 64 comme sur une machine 32 bits ! Tous les documents graphiques réalisés à l'écran pourront être imprimés et vous pouvez travailler dans un format A4 professionel.

#### SUPERPAINT en quelques mots :

- Programme très convivial. - Menus déroulants et icônes. - Utilisation du joystick comme d'une souris. - Tracé automatique et rapide des principales figures géométriques. - Possibilités de créer contours avec trame. - Dessin avec brosse, pinceaux ou aérosol (ou bombe, spray). - Marquage d'une aire pour copier, coller, déplacer, effet miroir, rotation\_\_ - Editeur de texte intégré avec différentes polices de caractères. - Loupe très efficace avec scrolling. - Scrolling pour travailler sur un format plus large que l'écran. - Nombreuses autres fonctions. REF : MD113 PRIX : 350 FF

Disponible en JUIN 86.

# $\overline{\bm{D} \bm{A} \bm{A} \bm{M} \bm{A} \bm{T}}$

DATAMAT, gestion de fichiers facile à utiliser et extrêmement rapide, est commandé par un menu.

- Jeu de caractères accentués, y compris sur imprimantes COMMODORE, connexion par RS 232 avec presque tous les types d'imprimante. - Programme principal entièrement en mémoire (plus de changement de

disquette). - Recherche tout enregistrement en deux ou trois secondes. Sélection d 'après n'importe quel champ d'im-

pression de liste (format entièrement libre), édition d'étiquettes. - Edition à l'écran, à l'imprimante sur disquette.

- Accentué.

#### CARACTERISTIQUES TECHNIQUES :

\* 50 zones de 40 caractères maximum

\* 253 caractères par fiche

\* <sup>2</sup> ooo fiches maximum par disquette

La remarquable sophistication de ce produit réside dans sa capacité à effectuer le tri croissant et décroissant , la recherche et la sélection (  $>$ ,  $\lt$ ,  $=$ ,  $\lt =$ ,  $=$   $>$ , de  $\lt$ vers ).

REF : MD 102 PRIX : 350 FF Version disquette

![](_page_12_Picture_44.jpeg)

TEXTOMAT, traitement de texte entièrement commandé par un menu sur 2 lignes, est utilisable immédiatement même par un débutant. Ce logiciel fonctionne sous 3 MODES : Mode écriture. Mode Commande (13 ordres pour éditer un texte) et Mode menu (33 ordres).

#### CARACTERISTIQUES TECHNIQUES :

- Accentué.

- Saut de mot à mot, en début de texte, en fin de texte, en fin de ligne, en début de ligne.

- Insertion et suppression d'un caractère, d'une ligne, d'un bloc de texte.

- Insertion de la date dans un texte.

- Création de fichier des "paramètres d'imprimante".

- Confection de lettre ou circulaire ( mailing ).

- Recherche et remplacement.
- Fonctions de calcul.

- 24 000 caractères par texte en mémoire, longueur de texte illimitée par concaténation.

- Scrolling horizontal permettant 80 caractères par ligne.

- Opération sur des blocs de caractères, recherche, échange, mailing, édition sur écran formaté.

Produit complémentaire de DATAMAT.

REF : MD101

PRIX : 350 FF Version disquette

#### *P O W E R P L A N*  $\bullet$

Très puissant et facile d'emploi, premier tableur et logiciel graphique pour COMMODORE 64, ce logiciel Best Seller permet graphismes en 3 dimensions (Camemberts, histogrammes,courbes). Ultra rapide, car en langage machine, il fonctionne avec <sup>8</sup> fenêtres pour visualiser différents graphismes dont l'impression est faite sur MPS 1526.

#### CARACTERISTIQUES TECHNIQUES :

- 16065 zones de calcul par feuille de travail.

- Centrage d'un titre (titre pouvant dépasser la largeur de zone). - Modification dé la largeur de chaque colonne.

- Commande de masque, fenêtres, image, imprime, stock...

- Simulation : IF, IF THEN, ELSE...

- Instructions : GOTO, somme, absolue, sinus, valeur maxi, racine carrée, puissance...

- Tri de colonne et ligne avec possibilité de choix.

- Choix des options à partir du menu.

- Logiciel graphique intégré : camembert, courbes, barres, graphisme maxi mini, histogrammes à différentes échelles.

#### REF : MD 103

PRIX : 650 FF Version disquette

TOUS CES LOGICIELS PEUVENT FONCTIONNER SUR LE C128 EN MODE 64

*Ce&CoyccceU "THS \*DOS*

*f d u i d e "T K icw r f f c f e è i c a t i G K*

![](_page_13_Picture_2.jpeg)

LE PREMIER LOGICIEL QUI VOUS PERMET<br>DE MAITRISER VOTRE ORDINATEUR DE MAITRISER VOTRE PERSONNEL

PC MASTER est un produit français appartenant à ta nouvelle génération de logiciels qui se développe aux Etats-Unis depuis environ un an. Performant, efficace, simple d 'emploi et destiné à tous, PC MASTER a pour but de permettre à tout possesseur d'un ordinateur personnel de tirer te meilleur parti de celui ci en développant luimême des applications de qualité professionnelle. PC MASTER est totalement intégré au BASIC et se présente comme une extension homogène de celui-ci, ce qui assure un pprentissage extrêmement rapide.

En chargeant PC MASTER, vous rajoutez automatiquement 35 nouvelles instructions au BASIC de votre machine. Vous disposez alors de solutions immédiates et fiables à tous les problèmes de la programmation. Vous pouvez vous consacrer à l'analyse de votre programme, étant assuré d'en obtenir des performances et une présentation comparable à celles des best-séllers (fenêtres, fichiers multiclés, touches de fonction etc.).

Une application développée avec PC MASTER peut être compilée. De nombreux utilitaires permettent la création ultra rapide d'écran, d'états et de fichiers.

#### SPECIFICATIONS TECHNIQUES :

PC MASTER se compose de 35 nouvelles instructions BASIC totalement intégrées à l'interpréteur. Ces commandes ont pour objet de permettre la réalisation aisée à partir du BASIC de logiciels utilisant les techniques de programmation les plus perfectionnées et qui étaient jusqu'à présent réservées aux développeurs professionnels.

PC MASTER est aussi intégré à d'autres langages tels que le BASIC Compilé, Turbo Pascal et C.

#### GESTION D'ECRAN :

- Permet des présentations et des saisies irréprochables. Création de pages-écran de manière interactives. Définition de zones de saisie. Formatage et contrôle automatique (contrôle de date, d'intervalles numériques, etc...). - Définitions des touches de fonction des attributs vidéo. Sauvegarde des pages sur disque. Création de pages de toutes dimensions. - Une seule instruction permet la saisie complète d'une page-écran.

GESTION MULTIFENETRE pour visualiser plusieurs fonctions simultanément .

#### GESTION DE FICHIER :

De type séquentiel indexé multiclés. Elle permet l'accès ultra rapide à tout enregistrement à partir d'une clé d'accès. Permet aussi la lecture ordonnée sur une clé dans l'ordre croissant ou décroissant. Recherche multicritère au sein du fichier. Création d'une nouvelle clé à tout moment. Jusqu'à 10 clés par fichier. Aucune réorganisation nécessaire. Intégration totale à MS/DOS et PC/DOS. Gestion automatique des transferts fichiervariables ou fichier-écran.

#### GENERATEURS D'ETATS :

Permet une mise en oeuvre des éditions complexes très rapidement.

#### EDITEUR :

Permet une saisie et une mise au point facile des programmes. Edition dans une fenêtre, déplacement avant-arrière du listing, fonction de recherche, etc.

#### UTILITAIRES :

Création et maintenance des fichiers, des écrans et des états.

#### LOGICIEL DE GESTION DE FICHIER :

Exemple d'application de PC MASTER. Ce logiciel très performant est fourni sous forme de listing source commenté pour une totale compréhension du produit.

REF : MB003 PRIX : 950 F TTC

![](_page_13_Picture_25.jpeg)

LE GESTIONNAIRE DE BASE DE CONNAISSANCES.

#### PRINCIPE D'XPER :

Une personne connaissant bien un domaine quelconque entre dans la machine toutes ses connaissances, ceci sous forme descriptive. Cette personne peut alors utiliser cette masse de connaissance pour vérifier des hypothèses et déduire les règles régissant des informations. Ceci constitue la première fonction d'XPER.

La seconde est la transmission de cette connaissance. Une personne ne connaissant pas à priori le sujet traité va pouvoir utiliser cet ensemble d'informations pour identifier la ou les réponses appropriées à son problème.

Les exemples d'identifications ne manquent pas ! :

- Trouver le ou les alliages métalliques correspondant aux différentes contraintes thermiques et mécaniques soumises.

- Trouver le club de vacances de son choix.

- Trouver le ou les médias les mieux adaptés à une campagne de publici té.

- Identifier le champignon que l'on a sous les yeux.

#### CAPACITE DE XPER :

#### CARACTERISTIQUES GENERALES :

#### L'éditeur :

L'éditeur est le module permettant la création de la base de connaissance. Il permet également les comparaisons entre individus et l'établissement de relation entre variables.

#### Détermination :

Le détermineur est le module qui permet de consulter la base de connaissance, de déterminer des solutions ou d'identifier des individus.

#### Réorganisation :

Ce module permet d'ordonner les différentes listes constituant la base de connaissances d'origines di fférentes.

#### Impression :

Ce module permet l'édition à l'écran et sur papier de différentes listes constituant la base de connaissance ainsi que des tableaux de description des individus.

REF : MA341 PRIX : 950 FF C64<br>REF : MP001 PRIX : 950 FF App REF : MP001 PRIX : 950 FF Apple<br>REF : MB002 PRIX : 1450 FF IBM PO **PRIX : 1450 FF IBM PC** 

![](_page_13_Picture_562.jpeg)

les logiciels Thomson

les plus de **M**icro <del>A</del>pplication

![](_page_14_Picture_2.jpeg)

ML+ est un ensemble complet de développement pour le M05. Il est composé de deux éléments essentiels pour ceux qui veulent exploiter le M05 au mieux de ses capacités :

- ML1, un macro langage assembleur - Un livre de référence

ML1 peut être utilisé comme un assembleur classique, mais il serait dommage de ne pas exploiter toutes les commandes supplémentaires qui lui sont intégrées.

Il permet de mixer le BASIC et la source assembleur, de passer des paramètres à partir du BASIC, d'utiliser plus de 100 macro instructions prédéfinies.

L'éditeur résident (amélioré avec l'instruction AUTO et la visualisation des lignes d'erreurs) permet de programmer aussi bien en assembleur qu'en BASIC.

Le livre de réference inclu dans ML+ donne une vue en direct du coeur du M05. Cet ouvrage est une vraie mine d'informations, de trucs, de programmes explicatifs etc.

Une description détaillée du moniteur, la liste désassemblée et commentée de la ROM, une introduction à ML1, sont des outils indispensables pour la programmation mat ion avancée.

#### AU SOMMAIRE :

- La programmation en assembleur 6809
- Comment utiliser ML1
- Les instructions du 6809
- Les modes d'adressage
- Le moniteur du M05
- L'interpréteur BASIC Nouvelles instructions
- DELSP, AUTO, GENDA, SCROLL
- Les interruptions
- Intéraction BASIC /
- langage machine
- Génération de musique - Lecteur de disquettes
- Routines de conversions
- Programme de tri
- Générateur de caractères
- Sprites
- Liste commentée de la ROM

REF : MO102 PRIX : 295 F TTC

![](_page_14_Picture_28.jpeg)

ML1 est un logiciel qui vous permet de développer très rapidement et facilement des programmes en langage machine. ML1 vous permet également d'utiliser conjointement des instructions BASIC et du langage machine pour optimiser vos programmes tout en conservant une très grande facilité de programmation et de mise au point.

La saisie de programmes se fait à partir de l'éditeur du BASIC ce qui vous garantit un apprentissage rapide.

#### CARACTERISTIQUES TECHNIQUES :

- Assembleur 6809.
- Désassembleur 6809.
- Fonctions DUM AUTO...
- Affichage de la table des symboles.
- 102 Macros-Instructions prédéfinies très puissantes.
- Macro-Instruction définissable.
- Interaction BASIC-Langage Machine

ML1 est un produit de haute qualité qui satisfera pleinement le programmeur débutant au confirmé.

REF : M0101 PRIX : 245 F TTC

#### **DEMANDE DE CATALOGUE**

Je désire qu'un de mes amis reçoive sans engagement de ma part, le catalogue gratuit MICRO APPLICATION.

NOM :\_\_\_\_\_\_\_\_\_\_\_\_\_\_\_\_\_\_\_ Prénom :\_\_\_\_\_\_\_\_\_\_\_\_\_\_\_

Adresse :\_\_\_\_\_\_\_\_\_\_\_\_\_\_\_\_\_\_\_\_\_\_\_\_\_\_\_\_\_ \_\_\_\_\_\_\_\_\_\_\_\_\_\_

Code Postal : <br> Ville

![](_page_14_Picture_429.jpeg)

#### POUR MIEUX VOUS SATISFAIRE :

- Matériels Utilisés :
- Possédez-vous déjà un ou des logiciels MICRO APPLICATION ?
- [] OUI [] NON
- Quel est votre logiciel préféré ?
- Possédez-vous déjà un ou des livres MICRO APPLICATION ?
- [] OUI [] NON
- Quel est votre livre préféré ?
- Quels sont vos journaux informatique préférés ?
- 1)  $\qquad \qquad \qquad$  2)  $\qquad \qquad$  3

Je désire recevoir sans engagement de ma part, le prochain catalogue gratuit MICRO APPLICATION.

NOM \_\_\_\_\_\_\_\_\_\_\_\_\_\_\_\_\_\_Prénom :\_\_\_\_\_\_\_\_\_\_\_\_\_\_\_\_\_\_

Adresse :

Code Postal : Ville :

Veuillez nous retourner cette demande à l'adresse suivante :

MICRO APPLICATION - 13, Rue Sainte Cécile -75009 PARIS Tél. : 47.70.32.44.

les plus de Micro Application

les plus de **M**icro Application

MICRO APPLICATION vous présente MICRO INFO, un nouveau journal avec des dossiers, des trucs, des astuces, des nouveautés, des bidouilles, des programmes, et plein de rubriques sympas ! (88 pages)

Chaque numéro traite principalement de 3 matériels :

AMSTRAD - COMMODORE - ATARI

Carte d'abonnement

Je désire m'abonner à MICRO INFO

[] Le numéro 1 : 15 F + 5 F pour frais d'envoi [] Le numéro 2 : 20 F + 5 F pour frais d'envoi [] Le numéro 3 : 20 F + 5 F pour frais d'envoi

**Il Je choisis de m'abonner pour 4 numéros au prix de 70 F**

Je règle par : [] Chèque [] Mandat [] CCP

NOM : Prénom : Adresse :

Code Postal : <br>Ville :

Date et Signature :

Veuillez nous retourner cette carte sous pli ainsi que votre règlement à l'adresse suivante :

#### MICRO APPLICATION

13, Rue Sainte Cécile - 75009 PARIS

**Tél. 47.70.32.44**

#### **OU TROUVER NOS PRODUITS?**

Vous trouverez nos produits chez tous les revendeurs microinformatique et autres magasins spécialisés (HIFI, VIDEO...) et bien sûr chez nous.

Nos livres sont aussi distribués dans toutes les librairies possédant un rayon micro.

Bien entendu il nous est impossible de connaître le stock de nos distributeurs et en conséquence de savoir s'ils possèdent tel ou tel produit de notre gamme. Mais si vous avez des difficultés à vous procurer un de nos produits n'hésitez pas à nous contacter au : (1) 47 70 32 44 .

#### **MICRO APPLICATION**

**13, RUE SAINTE CECILE 75009 PARIS**

**TEL. : (1) 47 70 32 44 TELEX : MA 290580**

![](_page_15_Picture_24.jpeg)

![](_page_16_Picture_0.jpeg)